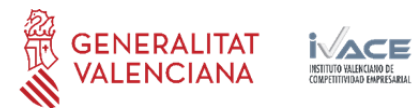

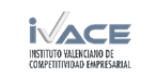

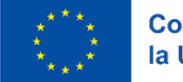

# **E2.1 Prototipo para sistemas innovadores y sistema de monitorización**

**ROOFTILES II. Estudio de monitorización de soluciones constructivas horizontales cerámicas para su evaluación energética**

Castellón, junio 2023

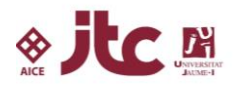

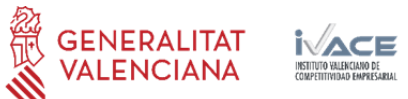

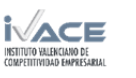

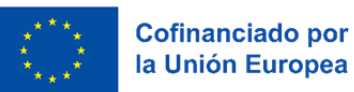

# Índice

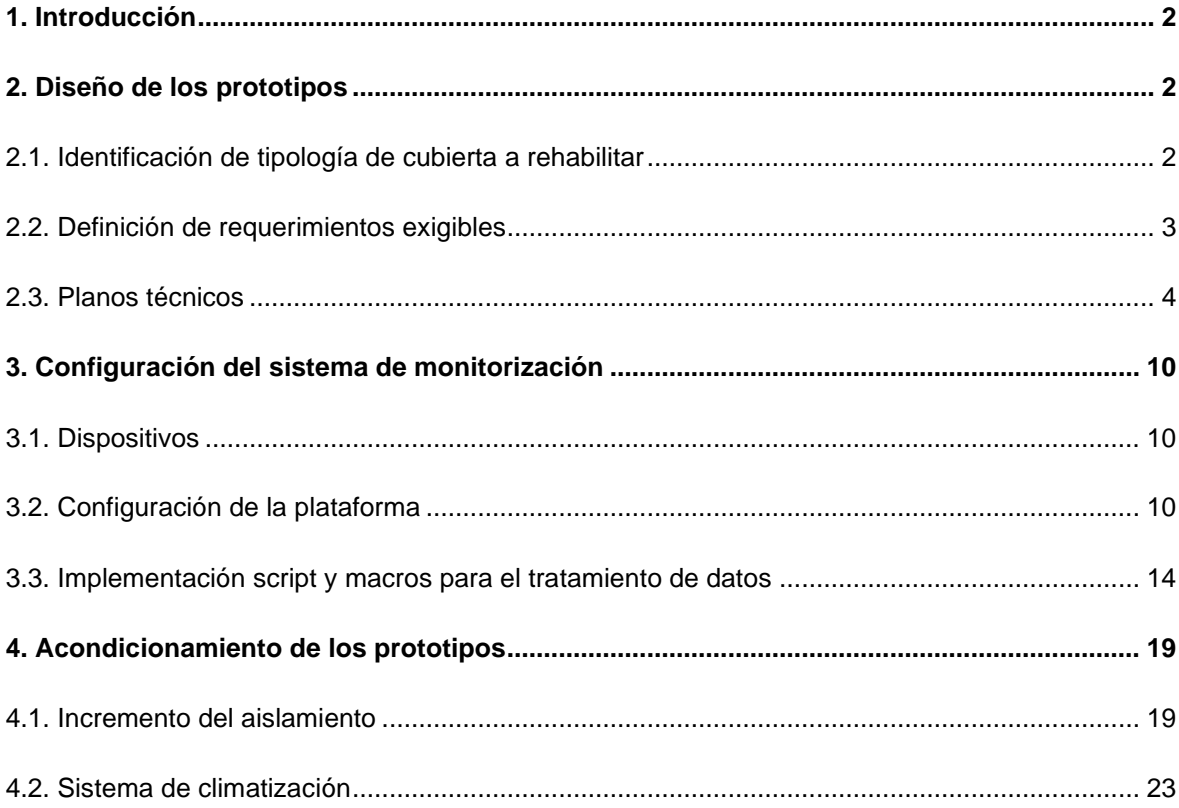

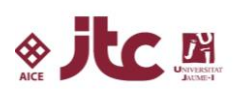

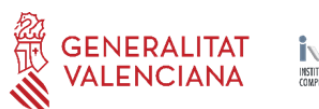

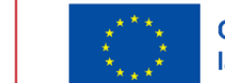

# <span id="page-2-0"></span>**1. Introducción**

Los objetivos de esta tarea consisten en:

- O-2.1 Diseño de los prototipos
- O-2.2 Configuración del sistema de monitorización
- O-2.3 Fabricación del prototipo

# <span id="page-2-1"></span>**2. Diseño de los prototipos**

En esta tarea se procede a optimizar el diseño y a preparar los planos técnicos y modelado del nuevo prototipo para permitir la incorporación de sistemas cerámicos innovadores. Para ello se toma como referencia el análisis previo realizado sobre el tipo de cubierta existente a partir de la cual incorporar los diferentes sistemas para su rehabilitación así como los requerimientos exigibles.

# <span id="page-2-2"></span>**2.1. Identificación de tipología de cubierta a rehabilitar**

Se toma como referencia el análisis de tipología de cubiertas realizado para la construcción de los dos prototipos existentes. Por tanto, para la construcción del nuevo, se considera una tipología tipo representativa de los edificios entre los años 40 y 60, al tratarse de un periodo en el que los edificios se construían sin aplicación de normativa respecto a la eficiencia energética.

#### **2.1.1. Cubierta de los años 40/60/80**

Este tipo de cubierta plana se caracteriza por tener como elemento estructural un forjado horizontal de hormigón armado con capa de compresión y bovedillas de hormigón con 250mm de canto total. Sobre el forjado se dispone una formación de pendientes de hormigón aligerado, una capa de impermeabilización, mortero de agarre y un pavimento cerámico. A continuación, se muestra un listado de las características de los materiales que componen la cubierta tipo a rehabilitar:

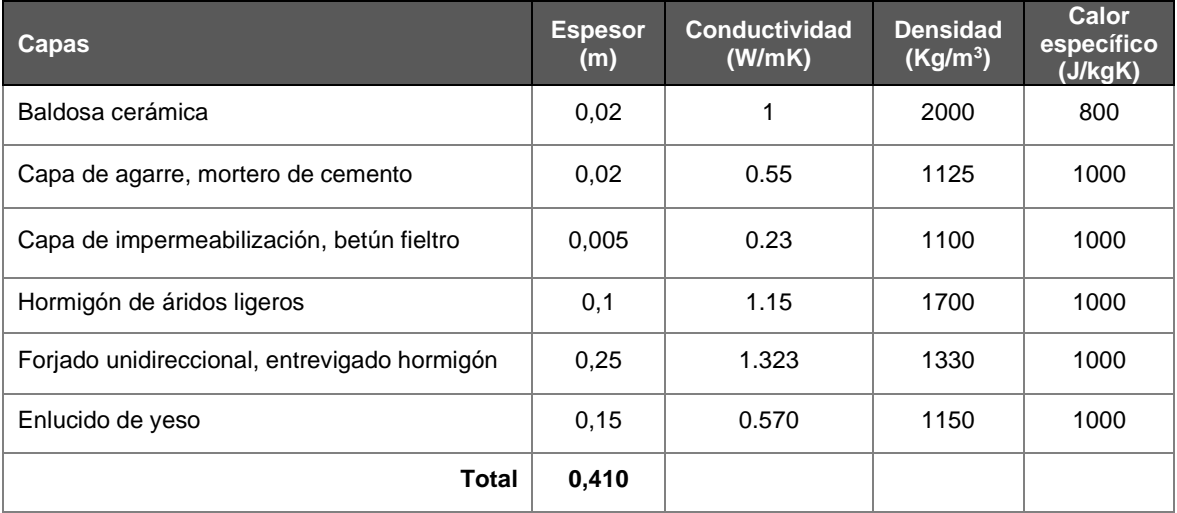

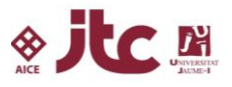

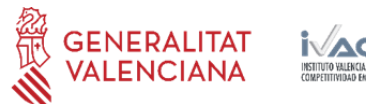

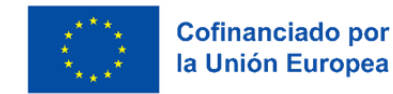

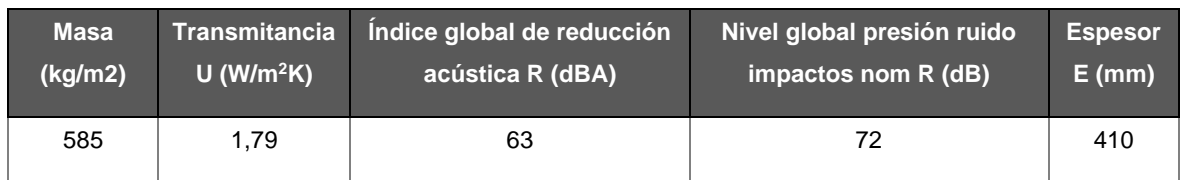

La transmitancia térmica de esta cubierta tipo a rehabilitar es: **U = 1,79 W/m<sup>2</sup>K**

*Tabla 2. Características técnicas cubierta (Fuente: IVE)*

### <span id="page-3-0"></span>**2.2. Definición de requerimientos exigibles**

Tras el análisis de la cubierta tipo a contemplar en los prototipos se ha procedido a definir los requerimientos, que serán los mismos que los exigidos a los dos prototipos existentes (A y B).

#### **2.2.1. Ubicación, dimensiones, materiales**

Al igual que los prototipos A y B, se ha seleccionado la cubierta del edificio del ITC ubicado en la Universidat Jaume I, al disponer de una cubierta transitable que garantiza la incidencia de la radiación solar y permite disponer de unas condiciones de seguridad.

La instalación del prototipo en la cubierta de un edificio implica una serie de consideraciones a tener en cuenta en el diseño. En este caso, el requerimiento más restrictivo ha sido el peso que puede instalarse sobre la cubierta, ya que no puede superar las sobrecargas de peso propio y uso consideradas en proyecto del edificio.

Debido a esta limitación, ha sido necesario realizar una adaptación de los materiales a emplear en la fabricación de los prototipos y limitar su dimensión, con el objetivo de reducir el peso total del prototipo a instalar sobre la cubierta del edificio.

Al igual que los prototipos A y B, para conseguir una reducción del peso, se ha sustituido el forjado y la capa de hormigón por una losa de hormigón y por otra parte, se ha incorporado una capa de material aislante con el espesor necesarios para obtener la misma transmitancia térmica que en la cubierta de tipo seleccionada.

A continuación, se muestra un listado con las características de los materiales empleados en la construcción de la cubierta del prototipo, así como sección de la solución constructiva definida:

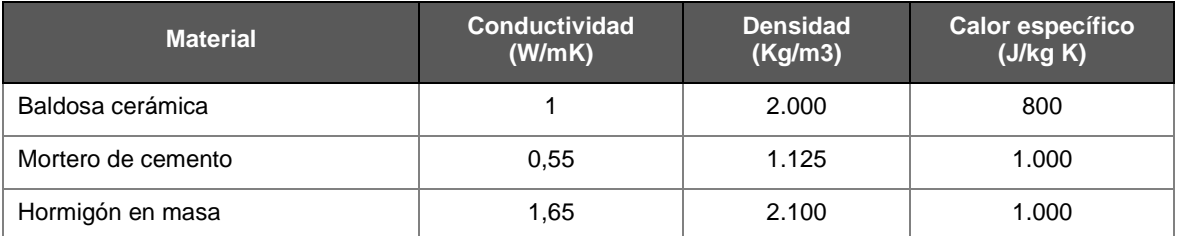

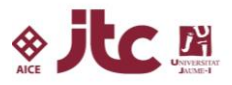

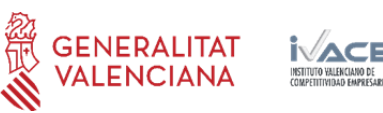

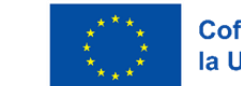

| XPS (aislante)                              | .035 | $\sim$<br>ັບ | .000 |  |  |  |  |  |
|---------------------------------------------|------|--------------|------|--|--|--|--|--|
| Table 2 Caracterícticas tóppicas materiales |      |              |      |  |  |  |  |  |

*Tabla 3. Características técnicas materiales*

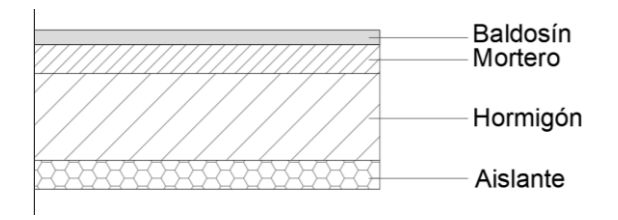

*Ilustración 1. Detalle sección constructiva de la cubierta del prototipo*

La transmitancia térmica de la solución constructiva implementada el tercer prototipo es de **U=1,77 W/m2\*K,** tal y como se muestra en el cálculo realizado con la herramienta LIDER.

|                | Material                                      | Espesor | Conductividad            | Densidad | Cp   | Res.Térmica |
|----------------|-----------------------------------------------|---------|--------------------------|----------|------|-------------|
|                | 1 Plaqueta o baldosa cerámica                 | 0,010   | 1,000                    | 2000     | 800  |             |
|                | 2 Mortero de cemento o cal para albañilería y | 0.020   | 0.550                    | 1125     | 1000 |             |
|                | 3 Hormigón en masa 2000 < $d < 2300$          | 0,060   | 1,650                    | 2150     | 1000 |             |
|                | 4 XPS Kerdiboard                              | 0.012   | 0,035                    | 33       | 1000 |             |
| 5 <sup>1</sup> |                                               |         |                          |          |      |             |
|                |                                               |         |                          |          |      |             |
|                | Grupo Material Aislantes                      |         | $\overline{\phantom{0}}$ |          |      |             |

*Ilustración 2. Cálculo de la transmitancia térmica (Fuente: herramienta LIDER)*

## <span id="page-4-0"></span>**2.3. Planos técnicos**

Para la construcción del tercer prototipo se han utilizado los planos técnicos y modelado 3D de los prototipos existentes con la integración de los sistemas de cubiertas propuestos. Para el cerramiento y aislamiento de las paredes y suelo de los prototipos se han empleado paneles aislantes tipo sándwich de 50mm de espesor. A continuación se muestran los planos con los componentes y sensores incorporados.

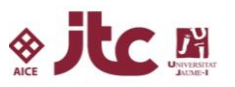

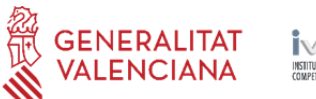

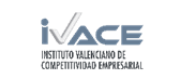

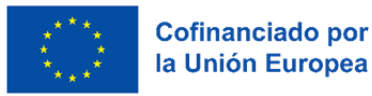

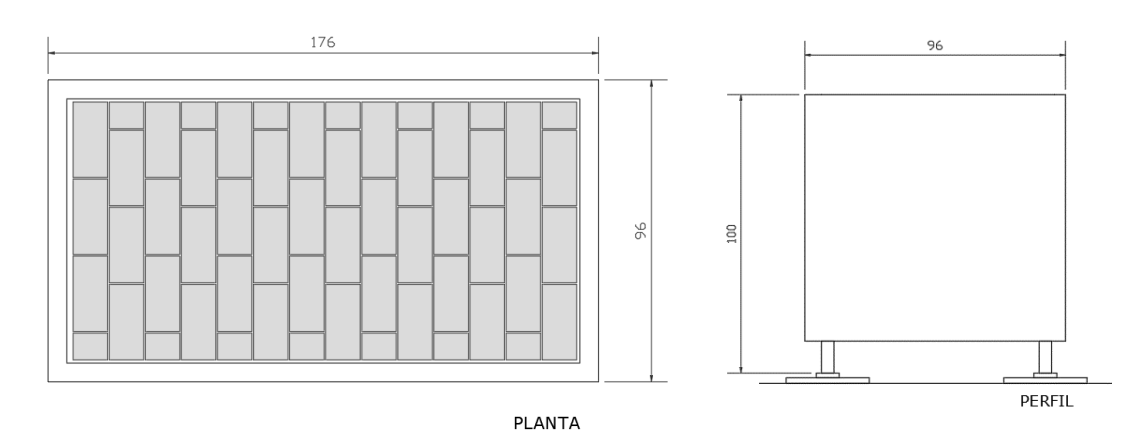

*Ilustración 3. Planta y alzado del prototipo*

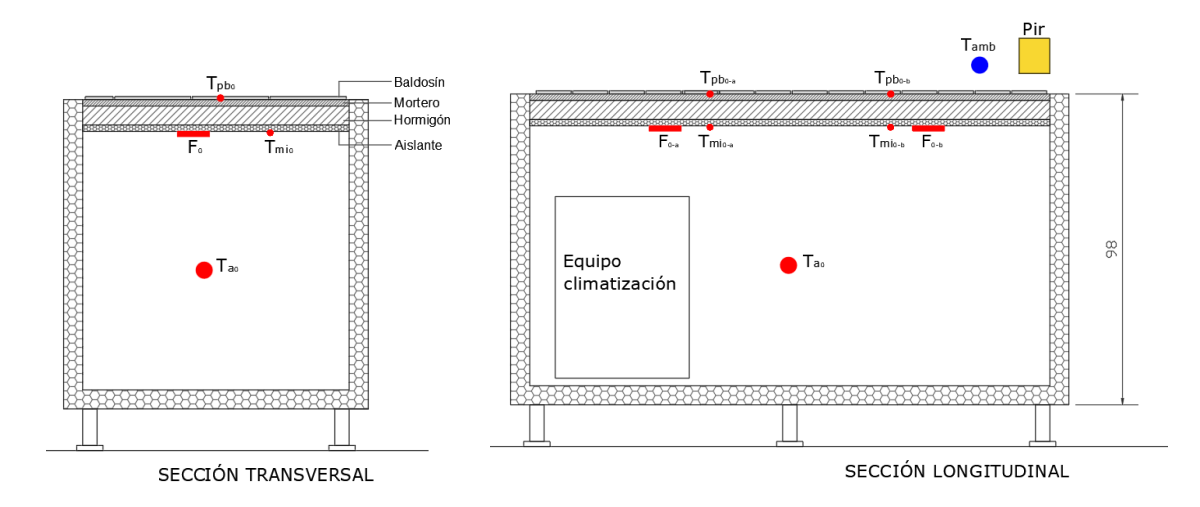

*Ilustración 4. Sección transversal y longitudinal con detalle de los sensores instalados*

## **2.3.1. Modelo 3d**

Por último, se muestra el proceso de montaje del tercer prototipo: subestructura, solución constructiva de cubierta de los años 40/60 y cerramiento con panel aislante.

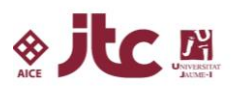

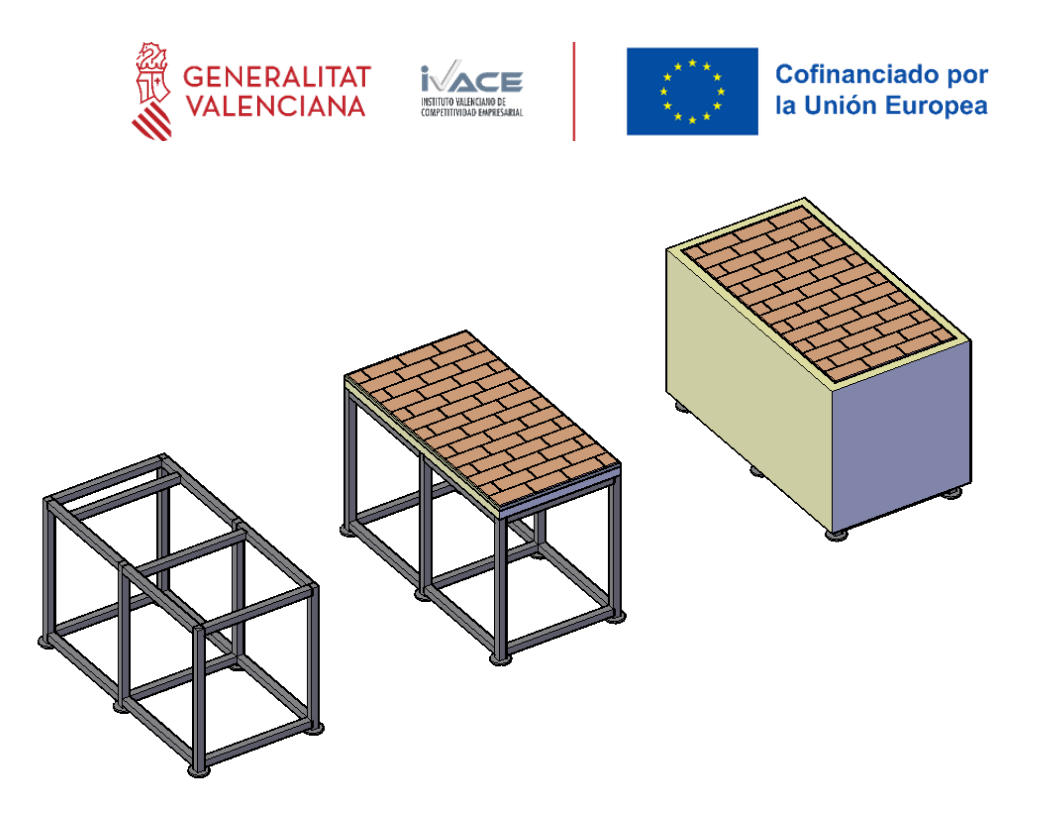

*Ilustración 5. Axonometría del proceso constructivo*

#### **2.3.2. Planos prototipos rehabilitados**

Una vez construido el tercer prototipo con la cubierta tipo definida, se procede a la incorporación de las diferentes soluciones constructivas de rehabilitación a analizar.

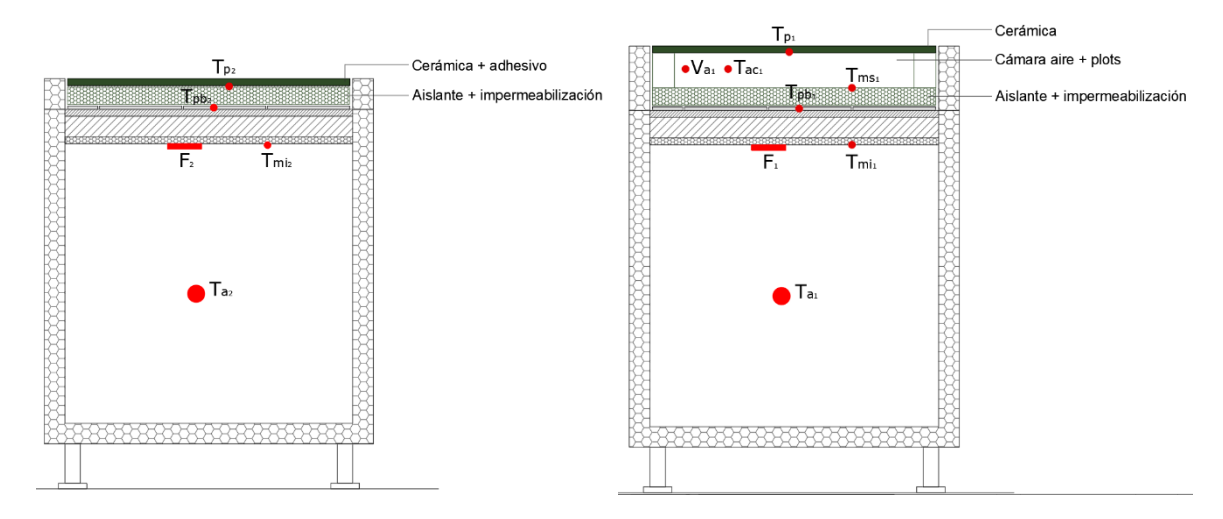

*Ilustración 6. Sistema de rehabilitación mediante aplacado (izq.) y mediante pavimento sobreelevado (dcha.). Secciones transversales con detalles de los sensores.*

#### **2.3.3. Planos de los tres prototipos**

A los dos prototipos existentes (A y B) se les ha añadido un tercero (REF) de las mismas características (dimensiones, materiales, orientación, etc.). Este tercer prototipo se ha situado al oeste del prototipo B, completando con él el conjunto de tres prototipos previstos para la monitorización de sistemas en el presente proyecto.

![](_page_6_Picture_8.jpeg)

![](_page_7_Figure_0.jpeg)

*Ilustración 7. Plano ubicación prototipos en la cubierta del edificio del ITC*

![](_page_7_Figure_2.jpeg)

*Ilustración 8. Alzado de los tres prototipos*

![](_page_7_Picture_4.jpeg)

![](_page_8_Picture_0.jpeg)

![](_page_8_Picture_1.jpeg)

Prototipo A<br>EXISTENTE

Prototipo B<br>EXISTENTE

Prototipo REF<br>NUEVO

![](_page_8_Figure_6.jpeg)

![](_page_8_Figure_7.jpeg)

![](_page_8_Picture_8.jpeg)

*Ilustración 9. Planta de los tres prototipos*

A continuación, se muestra algunas imágenes del proceso de fabricación y montaje del tercer prototipo:

![](_page_8_Picture_11.jpeg)

*Ilustración 10. Montaje del tercer prototipo*

Por último, se muestran algunas fotografías del estado de los tres prototipos una vez finalizado el montaje del tercero:

![](_page_8_Picture_14.jpeg)

![](_page_9_Picture_0.jpeg)

![](_page_9_Picture_1.jpeg)

![](_page_9_Picture_2.jpeg)

*Ilustración 11*

![](_page_9_Picture_4.jpeg)

![](_page_10_Picture_0.jpeg)

![](_page_10_Picture_1.jpeg)

# <span id="page-10-0"></span>**3. Configuración del sistema de monitorización**

Para llevar a cabo la monitorización de los prototipos, se ha implementado un sistema de adquisición de datos (basado en módulos ADAM) que permite recoger los valores generados por los sensores instalados en cada uno de los prototipos. A continuación, se describen los dispositivos empleados y las tareas realizadas para configurar el sistema de monitorización, visualización y captación de los datos a través de la plataforma.

# <span id="page-10-1"></span>**3.1. Dispositivos**

En primer lugar, se empleó el armario portátil diseñado para facilitar la conexión de los sensores y diversos dispositivos de medida que forman parte del sistema. Este armario cuenta con un switch, un router y cuatro data loggers. El router, de la marca Mikrotik, se encarga de proporcionar conectividad a los sensores conectados a la caja. Ha sido programado para establecer una conexión VPN con la plataforma IoT, asegurando así una conectividad constante. Puede utilizar Wifi como opción prioritaria y, en caso de ausencia de cobertura, cambiar automáticamente a 4G/3G para mantener la conexión.

Además, se han instalado los módulos ADAM que funcionan como data loggers. Estos dispositivos tienen la función de traducir señales analógicas a señales digitales y enviar los datos a través del protocolo MQTTs a ThingsBoard, la plataforma IoT encargada de almacenar, procesar y visualizar los datos.

## <span id="page-10-2"></span>**3.2. Configuración de la plataforma**

Otra de las tareas realizadas fue la configuración de los dispositivos en la plataforma ThingsBoard. La plataforma dispone de una herramienta llamada 'Cadena de reglas', que permite programar las reglas de actuación cuando llegan los datos. Estas reglas facilitan el procesamiento y adaptación de los datos a las necesidades del dispositivo conectado.

En este caso, se han creado las reglas necesarias para llevar a cabo el escalado de los datos, así como las reglas para generar alertas en caso de errores o desviaciones en los datos enviados por los ADAMS. Finalmente, se han programado instrucciones para que los usuarios puedan adaptar las reglas sin necesidad de conocimientos de programación.

![](_page_10_Picture_10.jpeg)

![](_page_11_Picture_0.jpeg)

| ≅ عاز ِ ﴾                                       | <- > Cadenas de Reglas > <- > <- > Cadena Genérica Adam                                                                                                    | Juan Ignacio Cantero Ramis<br>$\boldsymbol{\Theta}$<br>$\alpha$<br>-53<br>Administrador Propietario |
|-------------------------------------------------|----------------------------------------------------------------------------------------------------|----------------------------------------------------------------------------------------------------|
| <b>A</b> Principal                              | $\alpha$<br>ć                                                                                                    | $\left\langle \mathbb{C} \right\rangle$<br>$\odot$                                                  |
| Solution templates NEW                          | Y duplicate to specific g<br>Y Duplicate To Group En<br>device profile<br>message type<br>Post attributes or RP.<br>$\equiv$ Filtro<br>$True) = 0$<br>٥<br>$\hat{\phantom{a}}$<br>$\equiv$<br>Device Profile Node | $\Box \leftrightarrow \Box$ Generate Report $\Box$ $\Box$                                           |
| <-- > Cadenas de Reglas                         | True<br>False<br><b>Success</b><br><b>Generate Report</b><br><b>Success</b>                                                                                                    |                                                                                                    |
| Conversores de datos                            | $\Box$ $\equiv$ check alarm status<br>Ò<br><b>RPC Request from Device</b><br>nessage type switch                                                                                                    | $\equiv \frac{\log}{\log \text{RPC from Device}}$                                                   |
| $\Box$ Integraciones                            | originator type<br>$\bigoplus$ input<br><b>False</b><br>Ψ<br>Other<br>m<br>$\equiv$ check existence fields<br>$\bigcap$<br>Message Type Switch<br><b>Is Entity Group</b>                                          | $\geq$ $\equiv$ $^{100}_{Log\,Other}$                                                               |
| <b>D</b> Roles                                  | <b>RPC Request to Device</b><br>Post telemetry<br>$\Box \equiv$ check relation<br>$\bigcirc$<br><b>Post attributes</b>                                                                                            | rpc call request<br><b>RPC Call Request</b>                                                         |
| $=$ Customers hierarchy                         | $\equiv_{\mathbb{F}}$ originator attributes<br>m<br>Ó<br>gps geofencing filter<br>$\bigcap$                                                                                                    | save attributes                                                                                     |
| <b>B</b> User groups<br>$\check{~}$             | Ω<br>T message type<br>m                                                                                                    | Save Client Attributes                                                                              |
| 21 Grupos de clientes<br>$\checkmark$           | Success <sup></sup><br><sup>Script</sup><br>Filtrar Success<br>$\equiv$ switch<br>(Success)                                                                                                    | <sup>save timeseries</sup><br>Save Timeseries                                                       |
| Grupos de activos<br>$\checkmark$               | <b>Success</b><br>¿Error?<br>$\Box$ $\overline{\div}$ message type switch<br>⋒                                                                                                    |                                                                                                    |
| $\boxed{\circ 0}$ Grupos de dispositivos $\sim$ | (Fail<br><b>Success</b><br><b>F</b> originator type<br>Ω<br>Ō                                                                                                    |                                                                                                    |
| Perfiles de dispositivo                         | Script<br>Filtrar Failures<br>eript<br>Filtrar Canales<br>$\Box \equiv$ originator type switch<br>$\bigcirc$                                                                                                    |                                                                                                    |
| ■ Grupos de vista de enti v                     | <b>Success</b><br>$\blacksquare$ $\blacksquare$ $\blacksquare$ $\blacksquare$ $\blacksquare$ $\blacksquare$ $\blacksquare$ $\blacksquare$<br>Created / Updated<br>$\Box \equiv$ script<br>⋔                       | $\geq \frac{1}{2}$ send email<br>$\bigcap$                                                          |
| Grupos de bordes<br>$\checkmark$                | Create alarm<br>Datos fuera de rango<br>$\Rightarrow$ switch<br>m                                                                                                    | <b>Success</b>                                                                                      |
| Gestión de bordes<br>$\checkmark$               | Created / Updated<br>originator attributes<br><b>Obtener Emails</b>                                                                                                    | $\blacksquare$ to email<br>Alarmas Temperatura                                                      |
| <b>Bibloteca</b> de Widgets                     | (rue)<br>$\hat{\phantom{a}}$<br>E <sub>4</sub> Enriquecimiento<br>script<br>Ŏ<br>Email cada 180 msg f<br><b>Success</b>                                                                                           | <b>Success</b>                                                                                      |
| <b>H</b> Dashboard groups<br>$\check{~}$        | $\Box$ $\Xi$ <sub>1</sub> calculate delta<br>O<br>customer details                                                                                                    | the script<br>Transform msg                                                                         |
| <b>卷</b> Actualizaciones OTA                    | E+ Email del Cliente<br>E <sub>1</sub> customer attributes<br>$\bigcap$                                                                                                    |                                                                                                    |
| C Planificador                                  | <b>Failure / Success</b>                                                                                                    | <b>Failure / Success</b>                                                                            |
| Etiquetado Blanco<br>$\checkmark$               | $\Box \equiv_{\phi}$ customer details<br>$\bigcirc$<br>tenant details<br>$=$ Fmail del Tenant                                                                                                    |                                                                                                    |
| Control de Versión                              | $\blacksquare$ $\blacksquare_+$ originator attributes<br>$\circ$                                                                                                    |                                                                                                    |
| (b) Registro Auditoría                          | $\Box \equiv_{+}$ originator fields<br>Ö                                                                                                    |                                                                                                    |
| <b>III</b> Uso de API                           | Ò<br>r<br>$\Xi_+$ originator felemetry                                                                                                    | 章 (                                                                                                 |
| Sistema<br>$\checkmark$                         |                                                                                                    |                                                                                                    |

*Ilustración 12. Cadena de reglas de la plataforma*

Una vez creadas las reglas, se ha procedido a dar de alta los dispositivos. Este proceso incluye la configuración de los datos de acceso de cada dispositivo (usuario y contraseña), la parametrización de las reglas creadas anteriormente para las alarmas, los nombres que se le desea dar a cada variable que se recibe del sensor, así como los diferentes permisos de acceso a los datos según el usuario que se conecte a la plataforma.

| ⊛jtc m<br>Institute de Tecnologia Cerándos  |               |                            | $\overline{co}$ Grupos de dispositivos > $\overline{co}$ ADAMs |                  |                           |                     |        |                                                                                                    | Θ<br>Ω.             | Juan Ignacio Cantero Ramis<br>Administrador Propietario |              |          |
|---------------------------------------------|---------------|----------------------------|----------------------------------------------------------------|------------------|---------------------------|---------------------|--------|----------------------------------------------------------------------------------------------------|---------------------|---------------------------------------------------------|--------------|----------|
| <b>A</b> Principal                          |               |                            |                                                                |                  |                           |                     |        |                                                                                                    |                     |                                                         |              |          |
| <b>HI Solution templates NEW</b>            |               | <b>ADAMs: Dispositivos</b> | ∕                                                              |                  |                           |                     |        |                                                                                                    |                     | $\bullet$<br>$+$                                        | $\mathbf{C}$ | $\alpha$ |
| «→ Cadenas de Reglas                        | □<br>Nombre 个 |                            | Device profile                                                 | Cliente Asignado | Email Alarma              | Última Conexión     | On     | <b>Canales Configurados</b>                                                                                                    | Última Conexión     |                                                         |              |          |
| Conversores de datos                        |               |                            |                                                                |                  |                           |                     |        | Adam1_Canal0:ai1 <sup>[</sup> -10,80]<br>Adam1_Canal1:ai2[-10,80]                                                                   |                     |                                                         |              |          |
| $\Box$ Integraciones                        | □             |                            | ADAM 6018+ (5B10) MQTT Adam Genérica                           |                  | jorge.corrales@itc.uji.es | 21/9/2023 10:29:18  | $\Box$ | Adam1_Canal2:al3[-10,80]<br>Adam1_Canal3:ai4[-10,80]                                                                                | 18/9/2023 13:04:20  |                                                         | 0            |          |
| <b>O</b> Roles                              |               |                            |                                                                |                  |                           |                     |        | Adam1_Canal4:ai5[-10,80]<br>Adam1_Canal5:ai6[-10,80]<br>Adam1_Canal6:al7[-10,80]                                                    |                     |                                                         |              |          |
| $\equiv$ Customers hierarchy                |               |                            |                                                                |                  |                           |                     |        | Adam1_Canal7:ai8[-10,80]<br>Adam2_Canal0:ai1[-10,80]<br>Adam2_Canal1:al2 <sup>[-10</sup> ,80]                                       |                     |                                                         |              |          |
| <b>e</b> User groups<br>$\checkmark$        | □             |                            | ADAM 6018+ (5B1E) MQTT Adam Genérica                           |                  | jorge.corrales@itc.uji.es | 21/9/2023, 10:29:28 | o      | Adam2_Canal2:ai3 <sup>[</sup> -10,80]<br>Adam2_Canal3:al4 <sup>[-10,80]</sup><br>Adam2_Canal4:ai5[-10,80]                           | 18/9/2023, 13:04:20 |                                                         | 0            |          |
| 21 Grupos de clientes<br>$\checkmark$       |               |                            |                                                                |                  |                           |                     |        | Adam2_Canal5:ai6 <sup>[</sup> -10,80]<br>Adam2_Canal6:ai7[-10,80]                                                                   |                     |                                                         |              |          |
| Grupos de activos<br>$\checkmark$           |               |                            |                                                                |                  |                           |                     |        | Adam2_Canal7:ai8[-10,80]<br>Adam3_Canal0:al1 -10,80<br>Adam3_Canal1:ai2[-10.80]                                                     |                     |                                                         |              |          |
| $\boxed{60}$ Grupos de dispositivos $\land$ | □             |                            | ADAM 6018+ (5B34) MQTT Adam Genérica                           |                  | jorge.corrales@itc.uji.es | 21/9/2023 10:29:37  | $\Box$ | Adam3_Canal2:al3[-10,80]<br>Adam3_Canal3:ai4[-10,80]<br>Adam3_Canal4:ai5[-10,80]                                                    | 18/9/2023 13:04:20  |                                                         | 0            |          |
| $G0$ All                                    |               |                            |                                                                |                  |                           |                     |        | Adam3_Canal5:ai6[-10,80]<br>Adam3_Canal6:al7[-10,80]                                                                                |                     |                                                         |              |          |
| <b>Coll</b> MikroTiks                       |               |                            |                                                                |                  |                           |                     |        | Adam3_Canal7:ai8[-10,80]<br>Adam5_Canal0:ai1[-10,80]<br>Adam5_Canal1:al2[-10,80]                                                    |                     |                                                         |              |          |
| $\boxed{60}$ ADAMs                          | □             |                            | ADAM 6018+ (F616) MQTT Adam Genérica                           |                  | jorge.corrales@itc.uji.es | 21/9/2023, 10:29:48 | o      | Adam5_Canal2:ai3[-10,80]<br>Adam5_Canal3:ai4-10,80<br>Adam5_Canal4:ai5[-10.80]                                                      | 18/9/2023, 13:04:20 |                                                         | 0            |          |
| <b>Cop</b> Raspberrys                       |               |                            |                                                                |                  |                           |                     |        | Adam5_Canal5:ai6 <sup>[</sup> -10,80]<br>Adam5_Canal6:ai7[-10.80]                                                                   |                     |                                                         |              |          |
| <b>CO</b> ITC - AICE                        |               |                            |                                                                |                  |                           |                     |        | Adam5_Canal7:ai8[-10,80]<br>Adam4_Canal0:al1 -900,1400 =res*60.31363088+0,<br>Adam4_Canal1:ai2[-900.900]=res*16.50165+0.            |                     |                                                         |              |          |
| <b>LoD</b> Habitat                          |               |                            |                                                                |                  |                           |                     |        | Adam4_Canal2:al3 -900.900 = res*16.051364+0<br>Adam4_Canal3:ai4[-900,900]=res*16.103059+0,<br>Adam4_Canal5:ai6-20,80 =res*6.25+-45, |                     |                                                         |              |          |
| $\boxed{\circ}$ Proyectos Industriales      | п             | ADAM 6217 (F446)           | <b>MOTT Adam Genérica</b>                                      |                  | jorge.corrales@itc.uji.es | 21/9/2023.10:29:06  | o      | Adam4_Canal6:ai7[0,360]=res*22.5+-90,<br>Adam4_Canal7:ai8(0,165)*res*10.3125+-41.25,                                                | 18/9/2023 13:04:16  |                                                         | 0            | n        |
| <b>Tan IloT</b> - MikroTik                  |               |                            |                                                                |                  |                           |                     |        | ai1:ai1[-m,m], ai2:ai2[-m,m], ai3:ai3[-m,m], ai4:ai4]<br>w.w], al5:al5[-w.w], al6:al6[-w.w], al7:al7[-w.w].<br>ai8:ai8[-m,m]        |                     |                                                         |              |          |
| n Hábitat - Cerbuild - Ra                   |               |                            |                                                                |                  |                           |                     |        |                                                                                                    |                     |                                                         |              |          |
| <b>D</b> Perfiles de dispositivo            |               |                            |                                                                |                  |                           |                     |        |                                                                                                    |                     |                                                         |              |          |

*Ilustración 13. Configuración de los dispositivos en la plataforma*

![](_page_11_Picture_6.jpeg)

![](_page_12_Picture_24.jpeg)

| ◈ jtc ™                                     | $\overline{L_{00}}$ Grupos de dispositivos $\rightarrow$ $\overline{L_{00}}$ ADAMs |       |                                           |                                                                | Ω                                                                                                    | Juan Ignacio Cantero Ramis<br>Θ<br>Administrador Propietario |
|---------------------------------------------|------------------------------------------------------------------------------------|-------|-------------------------------------------|----------------------------------------------------------------|----------------------------------------------------------------------------------------------------|--------------------------------------------------------------|
| <b>f</b> Principal                          |                                                                                    |       | ADAM 6018+ (5B1E)                         |                                                                |                                                                                                    |                                                              |
| Solution templates NEW                      | <b>ADAMs: Dispositivos</b><br>$\overline{\phantom{a}}$                             |       | Detalles del dispositivo                  |                                                                |                                                                                                    | $\Omega$<br>$\times$                                         |
| <-- > Cadenas de Reglas                     | □ Nombre ↑<br>Device profile<br>Cliente Asignado                                   | Email | Detalles<br>Atributos                     | Ultima telemetria<br>Alarmas                                   | Eventos<br>Relaciones                                                                                                    | Control de Versión                                           |
| Conversores de datos                        |                                                                                    |       |                                           |                                                                | Registro Auditoria                                                                                                    |                                                              |
| $\Box$ Integraciones                        | □<br>ADAM 6018+ (5810) MQTT Adam Genérica                                          | jorge | Atributos de Servidor                     | Alcance de los atributos del disposi.<br>Atributos de Servidor |                                                                                                    | Q<br>e<br>$+$                                                |
| <b>C</b> Roles                              |                                                                                    |       |                                           |                                                                |                                                                                                    |                                                              |
| $\equiv$ Customers hierarchy                |                                                                                    |       | Hora de última actualización Clave +<br>□ |                                                                | Valor                                                                                                    |                                                              |
| <b>e</b> User groups<br>$\checkmark$        | n<br>ADAM 6018+ (581E) MQTT Adam Generica                                          | jorg  | 2023-09-21 10:39:50                       | active                                                         | false                                                                                                    | ∕                                                            |
| 21 Grupos de clientes<br>$\checkmark$       |                                                                                    |       | □<br>2022-09-19 13:14:45                  | alarmTo                                                        | jorge.corrales@itc.uji.es                                                                                                    | ◢                                                            |
| Grupos de activos<br>$\checkmark$           |                                                                                    |       |                                           |                                                                | {'Adam2_Canal0':{'in':'ai1','min':-10,'max':80},'Adam2_Canal1'<br>Cin': ai2", min': 10. max": 80). Adam2. Canal2":                                                                  |                                                              |
| $\boxed{60}$ Grupos de dispositivos $\land$ | ADAM 6018+ (5834) MQTT Adam Genérica                                               | jorge | 2023-05-24 15:00:42<br>п                  | configCanales                                                  | ("in":"ai3","min":-10,"max":80},"Adam2_Canal3".<br>{"in":"ai4","min":-10."max":80),"Adam2_Canal4"                                                                                   | ◢                                                            |
| $G0$ All                                    |                                                                                    |       |                                           |                                                                | ("in":"ai5","min":-10."max":80),"Adam2_Canal5"<br>("in","ai6","min":-10."max":80),"Adam2_Canal6",<br>{"in";"ai7","min":-10."max":80);"Adam2Canal7";{"in":"ai8","min":-10."max":80)} |                                                              |
| <b>Refl MikroTiks</b>                       |                                                                                    |       | □<br>2023-09-21 10:39:50                  | inactivityAlarmTime                                            | 1695285590707                                                                                                    | í                                                            |
| $\boxed{.00}$ ADAMs                         | ADAM 6018+ (F616) MQTT Adam Generica                                               | jorge | □<br>2023-09-21 10:29:30                  | lastActivityTime                                               | 1695284968469                                                                                                    |                                                              |
| $\boxed{6}$ Raspberrys                      |                                                                                    |       |                                           |                                                                |                                                                                                    |                                                              |
| <b>CO ITC - AICE</b>                        |                                                                                    |       | □<br>2023-09-18 13:04:20                  | lastConnectTime                                                | 1695035060422                                                                                                    | í                                                            |
| <b>CoD</b> Habitat                          | ADAM 6217 (F446)<br>MQTT Adam Genérica                                             | lorge | □<br>2023-09-21 10:29:28                  | lastDisconnectTime                                             | 1695284968479                                                                                                    | í                                                            |
| <b>Con</b> Proyectos Industriales           |                                                                                    |       |                                           |                                                                | 0.29945652173913045.0.4508716323296355<br>$[0.23546195652173912, 0.4508716323296355]$                                                                                               |                                                              |
| <b>LoD</b> IIoT - MikroTik                  |                                                                                    |       |                                           |                                                                | 0.2327445652173913.0.45730982567353406]<br>0.23396739130434782.0.48157686212361334<br>0.23043478260869565.0.4868264659270998                                                        |                                                              |
| LoD Hábitat - Cerbuild - Ra                 |                                                                                    |       |                                           |                                                                | 0.22934782608695653.0.49524564183835185<br>0.23233695652173914.0.5045562599049128]                                                                                                  |                                                              |
| <b>D</b> Perfiles de dispositivo            |                                                                                    |       | п<br>2022-09-15 10:01:03                  | pos_perimetro                                                  | $[0.23641304347826086, 0.5097068145800316]$<br>0.2376358695652174.0.5315966719492868<br>0.3023097826086957,0.5311014263074485)                                                      | ◢                                                            |
| ■ Grupos de vista de enti ↓                 |                                                                                    |       |                                           |                                                                | 0.3012228260869565,0.5091125198098256<br>$[0.30516304347826084, 0.5019809825673535]$<br>$[0.3065217391304348, 0.49356180665610144]$                                                 |                                                              |
| Grupos de bordes<br>$\checkmark$            |                                                                                    |       |                                           |                                                                | 0.3047554347826087.0.48613312202852615                                                                                                    |                                                              |
| Gestión de bordes<br>$\checkmark$           |                                                                                    |       |                                           |                                                                | Mems per page: 10 -                                                                                                    | $ <$ $\langle$ $>$ $>$ $ $<br>$1 - 8$ of $8$                 |

*Ilustración 14. Configuración de los dispositivos en la plataforma*

Por otro lado, también se configuraron las relaciones. Las relaciones es una herramienta que permite asociar los dispositivos a activos físicos dados de alta en la plataforma. Esto permite gestionar y administrar los activos, sus atributos y los datos que aportan los sensores relacionados al activo.

| ◈ jtc m                                         | <b>A</b> Principal                                      |                    |                                                                                    |          |                     |             |                     |                        |                     | Juan Ignacio Cantero Ramis<br>$\boldsymbol{\Theta}$<br>0<br>Administrador Propietario |         |         |                 |
|-------------------------------------------------|---------------------------------------------------------|--------------------|------------------------------------------------------------------------------------|----------|---------------------|-------------|---------------------|------------------------|---------------------|---------------------------------------------------------------------------------------|---------|---------|-----------------|
| <b>A</b> Principal                              | Mapa > Caja IloT 01                                     |                    |                                                                                    |          |                     |             |                     |                        | LoD Caja HoT 01     | © Tiempo-real - último(s) 30 días                                                     | 圣       |         | $\overline{13}$ |
| <b>III</b> Solution templates NEW               |                                                         |                    |                                                                                    |          |                     |             |                     |                        |                     |                                                                                       |         |         |                 |
| <- > Cadenas de Reglas                          | Entidades                                               | ◎ ■ 口              | I Imagen                                                                           |          |                     | 八百          |                     |                        |                     |                                                                                       |         | B O     |                 |
| <sup>1</sup> 1 Conversores de datos             | ■ RoofTiles TodoEnUno<br>GD ADAM 6018+ (5B1E)           |                    | $\begin{array}{c} + \end{array}$                                                   |          |                     |             |                     |                        |                     |                                                                                       |         |         |                 |
| $\Box$ Integraciones                            | CD ADAM 6018+ (5810)                                    |                    | $\sim$                                                                             |          |                     |             |                     |                        |                     |                                                                                       |         |         |                 |
| <b>P</b> Roles                                  | La ADAM 6018+ (5B34)<br>Са ADAM 6217 (F446)             |                    | $\sharp \sharp$<br>$\mathcal{A}% _{0}=\mathcal{A}_{\mathrm{C}}^{(h)}(\mathcal{A})$ |          |                     |             |                     |                        |                     |                                                                                       |         |         |                 |
| $=$ Customers hierarchy                         | La IIoT 01 - MikroTik<br><b>■ ADAM 6018+ (5B1E)</b>     |                    | $\tilde{\gamma}$                                                                   |          |                     |             |                     |                        |                     |                                                                                       |         |         |                 |
| <b>O</b> User groups<br>$\checkmark$            | <b>In ADAM 6018+ (5B10)</b>                             |                    | ф                                                                                  |          |                     |             |                     |                        |                     |                                                                                       |         |         |                 |
| <b>AL</b> Grupos de clientes<br>$\checkmark$    | <b>E ADAM 6018+ (5B34)</b><br><b>■ ADAM 6217 (F446)</b> |                    | $\ast$                                                                             |          |                     |             |                     |                        |                     |                                                                                       |         |         |                 |
| Grupos de activos<br>$\check{~}$                | In IloT 01 - MikroTik                                   |                    | $\mathbf{r}$<br>Ű                                                                  |          |                     | <b>ADAM</b> |                     | 细雨                     |                     |                                                                                       |         |         |                 |
| $\boxed{\circ 0}$ Grupos de dispositivos $\vee$ |                                                         |                    |                                                                                    |          |                     |             |                     |                        |                     |                                                                                       |         |         |                 |
| Perfiles de dispositivo                         |                                                         |                    |                                                                                    |          |                     |             |                     |                        |                     |                                                                                       |         |         |                 |
| ■ Grupos de vista de enti ↓                     |                                                         |                    |                                                                                    |          |                     |             |                     |                        |                     |                                                                                       |         |         |                 |
| Grupos de bordes<br>$\checkmark$                |                                                         |                    |                                                                                    |          |                     |             |                     |                        |                     |                                                                                       |         |         |                 |
| <sup>n</sup> Gestión de bordes<br>$\checkmark$  |                                                         |                    |                                                                                    |          |                     |             |                     |                        |                     |                                                                                       |         |         |                 |
| <b>H</b> <sup>*</sup> Bibloteca de Widgets      |                                                         |                    |                                                                                    |          |                     |             |                     |                        |                     |                                                                                       |         |         |                 |
| <b>Dashboard</b> groups<br>$\check{~}$          |                                                         |                    |                                                                                    |          |                     |             |                     |                        |                     |                                                                                       |         |         |                 |
| <b>B</b> Actualizaciones OTA                    |                                                         |                    |                                                                                    |          |                     |             |                     |                        |                     |                                                                                       |         |         |                 |
| C Planificador                                  | Entidades                                               |                    |                                                                                    |          |                     |             |                     |                        |                     |                                                                                       | ◎ Ⅲ 图 口 |         |                 |
| Etiquetado Blanco<br>$\checkmark$               | Nombre de entidad                                       | Tipo de entidad +  | Etiqueta                                                                           | Activo.  | Creación            |             | Ultima Actividad    | <b>Ultima Conexión</b> | Ultima Desconexión  | Alarma de Inactividad                                                                 |         |         |                 |
| 4 Control de Versión                            |                                                         |                    |                                                                                    |          |                     |             |                     |                        |                     |                                                                                       |         |         |                 |
| (b) Registro Auditoria                          | lioT 01 - MikroTik                                      | <b>Dispositivo</b> | <b>MikroTik</b>                                                                    | $\alpha$ | 2022-11-09 12:53:00 |             | 7/11/2023, 9:44:21  | 7/11/2022 9:44:21      | 7/11/2023, 9:44:21  | 8/9/2023, 11:01:57                                                                    |         | $\odot$ |                 |
| Uso de API                                      | ADAM 6018+ (5B1E)                                       | Dispositivo        | ADAM 6018+                                                                         | $\Box$   | 2022-08-30 14:23:14 |             | 21/9/2023, 10:29:28 | 18/9/2023 13:04:20     | 21/9/2023, 10:29:28 | 21/9/2023, 10:39:50                                                                   |         | $\odot$ |                 |
| Sistema<br>$\checkmark$                         | ADAM 6018+ (5B34)<br>$\tau$                             | <b>Dispositivo</b> | ADAM 6018+                                                                         | $\Box$   | 2022-08-30 14:23:50 |             | 21/9/2023, 10:29:37 | 18/9/2023, 13:04:20    | 21/9/2023, 10:29:37 | 21/9/2023, 10:39:50                                                                   |         | $\odot$ |                 |

*Ilustración 15.Configuración de la caja IIoT 01 en la plataforma*

![](_page_12_Picture_6.jpeg)

![](_page_13_Picture_0.jpeg)

![](_page_13_Picture_1.jpeg)

Por último, se dieron de alta los usuarios. Se creó un usuario con el rol de IP que permite gestionar tanto los dispositivos, como los activos y usuarios que forman parte del proyecto. También se dieron de alta los usuarios encargados de generar los Dashboards. Además, se crearon los usuarios de las empresas con los permisos de visualización a los Dashboards del proyecto.

![](_page_13_Figure_4.jpeg)

*Ilustración 16. Plataforma visualización de datos durante periodo de monitorización (Dashboard)*

![](_page_13_Figure_6.jpeg)

*Ilustración 17. Plataforma visualización de datos durante periodo de monitorización preparado para las empresas participantes (Dashboard)* 

![](_page_13_Picture_8.jpeg)

![](_page_14_Picture_0.jpeg)

![](_page_14_Picture_1.jpeg)

### <span id="page-14-0"></span>**3.3. Implementación script y macros para el tratamiento de datos**

Para una fácil explotación de los datos recogidos por el sistema ThingsBoard, es necesario que los datos se puedan descargar diariamente y con un intervalo entre datos de tan sólo un minuto.

La plataforma proporciona datos siempre y cuando no se exceda un máximo, por ello cuando se visualizan los datos de un día los promedia a intervalos mayores de 1 minuto (2, 5 o incluso más según el tiempo a representar) que es lo que deseamos ver.

Por ello, se requieren dos acciones, en primer lugar, se necesita desarrollar un script/programa que se ejecute cada día que permita obtener los datos en texto diariamente y minuto a minuto. En segundo lugar, para poder explotar los datos se necesita crear una macro de Microsoft Excel para que se incorporen los datos del día que se quiera en una plantilla que permita de manera automática obtener la información deseada.

#### **3.3.1. Script para la obtención de los datos diarios**

Se crea un script de Powershell, que permite comunicar mediante la API que incorpora el producto ThingsBoard con la plataforma para poder consultar los datos con periodicidad de un minuto. Dado el límite que tiene ThingsBoard al recuperar los datos se debe realizar este script de manera iterativa hasta conseguir todos los datos del día deseado en formato de fichero de texto.

#### API (https://tb.itc-iot.com/api)

Mediante las siguientes consultas podemos obtener para cada dispositivo ADAM los datos que le solicitamos en los parámetros pasados:

Obtención de token: https://tb.itc-iot.com/api/auth/login -Headers \$head -Method Post -Body \$paramsbody Obtención de dispositivos: https://tb.itciot.com:443/api/tenant/devices?pageSize=10&page=0&sortProperty=name Obtención de los keys para cada dispositivo: https://tb.itciot.com:443/api/plugins/telemetry/" + \$d.id.entityType + "/" + \$d.id.id + "/keys/timeseries Obtención de los datos: https://tb.itc-iot.com:443/api/plugins/telemetry/DEVICE/" + \$d.id.id + "/values/timeseries?keys=" + \$todaslaskeys + "&startTs=" + \$fechaini\_unixtime + "000&endTs=" + \$fechainc\_unixtime + "000&interval=60000&agg=AVG&orderBy=ASC

![](_page_14_Picture_11.jpeg)

![](_page_15_Picture_0.jpeg)

![](_page_15_Picture_1.jpeg)

![](_page_15_Picture_2.jpeg)

![](_page_15_Figure_4.jpeg)

#### *Ilustración 18. Secuencia para la obtención de datos de la plataforma*

Como se puede observar en las distintas consultas que deben ser lanzadas a la plataforma, la forma de obtener los datos es una secuencia en la que primera debemos obtener un "token" que nos autentifica dentro de la plataforma. El siguiente paso es obtener que dispositivos dispone la plataforma y para cada uno de ellos se solicita que "keys" o campos dispone, es decir, campos pueden ser temperatura ambiente, etc. Una vez tenemos el dispositivo y sus campos debemos lanzar una última consulta en la que indicaremos la franja de tiempo que deseamos obtener de un dispositivo en concreto y de los campos deseados. Además, como se ha mencionado anteriormente, la franja de tiempo estará limitada al número de datos que puede descargar la plataforma (por pruebas realizadas parece ser el límite unos 50000 datos, en el script se limita a 30000 cada vez).

Por otra parte, se ha preparado una versión distinta de este script para que sea capaz de recopilar todos los logs desde una fecha hasta otra fecha indicadas (datos históricos). El script de datos históricos consiste en la repetición en bucle del script diario indicando una fecha de inicio y una fecha de fin. Dicho script crea en la carpeta indicada todos los ficheros de texto con el nombre del día (ddmmaaaa.txt).

#### **3.3.2. Macro para la representación y cálculos de los datos diarios**

Una vez tenemos los ficheros de texto, con un día por fichero y en su interior un intervalo de minuto a minuto, se debe explotar dicha información. Para ello, se realiza una plantilla de cálculos alimentada por una macro que automatiza la carga de dichos datos.

![](_page_15_Picture_10.jpeg)

![](_page_16_Picture_0.jpeg)

![](_page_16_Picture_1.jpeg)

La macro se realiza de manera que su funcionamiento sea muy sencillo. Al abrir el libro Excel de la macro (que incorpora ya la plantilla con todos los cálculos relacionados) se observa en su primera hoja un botón para la carga de los datos "Cargar datos ADAM's…".

|                | А | B                   |  | D | E |  |  |  |  |  |  |
|----------------|---|---------------------|--|---|---|--|--|--|--|--|--|
|                |   |                     |  |   |   |  |  |  |  |  |  |
| $\overline{2}$ |   |                     |  |   |   |  |  |  |  |  |  |
| 3              |   |                     |  |   |   |  |  |  |  |  |  |
| 4              |   |                     |  |   |   |  |  |  |  |  |  |
| 5              |   |                     |  |   |   |  |  |  |  |  |  |
| 6              |   | Cargar datos ADAM's |  |   |   |  |  |  |  |  |  |
| 7              |   |                     |  |   |   |  |  |  |  |  |  |
| 8              |   |                     |  |   |   |  |  |  |  |  |  |
| 9              |   |                     |  |   |   |  |  |  |  |  |  |
| 10             |   |                     |  |   |   |  |  |  |  |  |  |
|                |   |                     |  |   |   |  |  |  |  |  |  |

*Ilustración 19. Imagen del botón que ejecuta la macro para la carga de los datos diarios.*

Para cargar los datos, se seleccionad el fichero del día deseado y de forma automática se completan los cálculos predefinidos. Para evitar errores en este proceso, para todos los cálculos se referencia al campo en concreto "Tamb", "1TpA", etc, independientemente de la columna en la que se carguen dichos campos. Durante la carga de los datos también se reemplaza el valor cuando se encuentran valores del tipo "888888" o "999.999" que son datos erróneos. Para que se sigan calculando correctamente los promedios y a la vez se representen las gráficas correctamente se decide que se carguen dichos valores en el Excel como "=NAD()". Esta da como resultado un error de valor que la gráfica puede interpolar con los datos anteriores y posteriores y a la vez los cálculos no lo tendrán en cuenta.

Por otra parte, en dicha macro se prepara una hoja Excel llamada "Salud-Datos" con el objetivo de ver de un solo vistazo si los datos cargados son de utilidad. De esta forma, es posible disponer de información sobre el número de datos válidos de los que se dispone para cada campo, así como también el número de datos que se sale del rango correcto de dichos campos. De esta manera, podemos seleccionar los días que disponen de los datos completos.

![](_page_16_Picture_8.jpeg)

![](_page_17_Picture_0.jpeg)

![](_page_17_Picture_1.jpeg)

![](_page_17_Picture_2.jpeg)

![](_page_17_Picture_43.jpeg)

*Ilustración 20. Vista de Salud de datos en macro de Excel. Nos sirve para desestimar datos incompletos.*

Otra funcionalidad implementada en la macro consiste en cargar de manera automática la hora de salida y puesta del sol según el día de los datos cargados. Esta funcionalidad se vale de los listados existentes en la página del Ministerio de Transportes, Movilidad y Agenda Urbana (https://cdn.mitma.gob.es/portal-web-drupal/salidapuestasol/2022/Castellon-2022.txt), donde se dispone de distintas tablas para cada año en la localidad indicada. Se descargan previamente los listados correspondientes a la localidad de Castellón y en los años 2022, 2023, 2024 y 2025. Dichas tablas se adaptan a un formato concreto y se ponen en una hoja llamada "SOL" desde la que la macro leerá la hora y minuto tanto de la salida como la puesta del sol. Estos datos son necesarios para poder realizar los cálculos según si es noche o día.

![](_page_17_Picture_7.jpeg)

![](_page_18_Picture_0.jpeg)

![](_page_18_Picture_1.jpeg)

![](_page_18_Picture_2.jpeg)

![](_page_18_Picture_48.jpeg)

Se ha considerado el horario adelantado desde el último domingo de marzo al último domingo de octubre. Las coordenadas<br>vienen dadas en grados, minutos y segundos, siendo la longitud positiva al Este y negativa al Oeste del

*Ilustración 21. Ejemplo de fichero de salida y puesta del sol del Ministerio de Transportes, Movilidad y Agenda Urbana.*

Finalmente, se ha generado otra macro que permite agrupar los balances de los datos diarios, con el objetivo de obtener una tabla con el resumen de todos los datos.

![](_page_18_Figure_8.jpeg)

*Ilustración 22. Ejemplo de plantilla con recopilación de balances*

![](_page_18_Picture_10.jpeg)

![](_page_19_Picture_0.jpeg)

![](_page_19_Picture_1.jpeg)

# <span id="page-19-0"></span>**4. Acondicionamiento de los prototipos**

En esta tarea se ha procedido al acondicionamiento térmico de los prototipos a través de la incorporación de un sistema de climatización que permita disponer de mayor control sobre la temperatura interior de los prototipos e incrementando el aislamiento térmico de la envolvente tanto de los prototipos existentes como del nuevo.

### <span id="page-19-1"></span>**4.1. Incremento del aislamiento**

Para incrementar el aislamiento térmico de los prototipos se han instalado por su cara interior paneles aislantes de XPS de 5 cm de espesor. Así, el nuevo cerramiento de los prototipos está forma por los siguientes materiales:

• Aislamiento exterior (panel sándwich). Material inicial existente, compuesto por un panel frigorífico de 50 mm con núcleo de poliuretano y revestido en sus dos caras por una lámina de acero (espesor 0,50 mm).

![](_page_19_Picture_113.jpeg)

*Tabla 4. Características técnicas panel sándwich (Fuente: ficha técnica del producto)*

![](_page_19_Picture_9.jpeg)

![](_page_20_Picture_0.jpeg)

![](_page_20_Picture_90.jpeg)

*Ilustración 23. Transmitancia térmica panel Sándwich- Herramienta LIDER*

• Aislamiento interior (panel XPS). Nuevo aislante incorporado por el interior del prototipo formado por una plancha rígida de espuma de poliestireno extruido (XPS)<sup>1</sup>

![](_page_20_Picture_91.jpeg)

*Tabla 5. Características materiales aislantes (Fuente: fichas técnicas de los productos)*

A partir de la herramienta CTE-HE, se obtiene que la transmitancia térmica de los prototipos ha pasado de 0,43 W/m2K a **0,26 W/m2K**, tal y como se muestra en la siguiente imagen.

<sup>1</sup> Referencia comercial[: https://www.danosa.com/es-es/producto/danopren-tr/danopren-tr-50/](https://www.danosa.com/es-es/producto/danopren-tr/danopren-tr-50/)

![](_page_20_Picture_8.jpeg)

![](_page_21_Picture_0.jpeg)

![](_page_21_Picture_19.jpeg)

*Ilustración 24. Cálculo transmitancia térmica panel Sándwich + Aislante XPS 5cm - Herramienta LIDER*

A continuación, se muestran varias imágenes del acondicionamiento interior de los prototipos mediante la incorporación de una nueva capa de aislamiento interior:

![](_page_21_Picture_4.jpeg)

![](_page_22_Picture_0.jpeg)

![](_page_22_Picture_1.jpeg)

![](_page_22_Picture_3.jpeg)

*Ilustración 25. Incorporación de aislamiento adicional en los prototipos*

#### **4.1.1. Planos con incremento de aislamiento**

Para el cerramiento y aislamiento térmico (AT) de las paredes y suelo de los prototipos se han empleado paneles aislantes tipo sándwich de 50 mm de espesor. Estos prototipos iniciales, tal y como se ha comentado anteriormente, se han suplementado por su cara interior con planchas de aislamiento térmico de XPS de 5 cm de espesor.

![](_page_22_Figure_7.jpeg)

*Ilustración 26. Detalle seccionado del prototipo. Espesor AT existente (0,045m) y AT nuevo (0,05m)*

![](_page_22_Picture_9.jpeg)

![](_page_23_Picture_0.jpeg)

```
SECCIÓN LONGITUDINAL
```
SECCIÓN TRANSVERSAL

![](_page_23_Figure_3.jpeg)

PLANTA SECCIONADA

![](_page_23_Figure_5.jpeg)

### <span id="page-23-0"></span>**4.2. Sistema de climatización**

Tras la monitorización y análisis en los datos registrados durante el proyecto ROOFTILES, se consideró necesario incorporar un sistema de climatización para uniformizar y controlar la temperatura interior de los prototipos. Debido a las dimensiones de los prototipos, no se encontraron sistemas comerciales pensados para acondicionar volúmenes reducidos, por ellos se planteó el desarrollo de un sistema a medida que permitiera controlar la temperatura en cada prototipo.

A continuación se describe el funcionamiento del sistema: Partimos de un refrigerador (modelo lauda) el cual nos permite tener un fluido a temperatura constante, que mediante conducciones se distribuye a cada uno de los prototipos. En el interior de cada uno de los tres prototipos, se ha instalado un intercambiador tipo "Fluido-aire" y un ventilador dotado de control de velocidad que permite forzar el paso del aire por el intercambiador y lograr la uniformidad en la temperatura interior del prototipo. Con el objetivo de regular la temperatura en el interior de los prototipos, se han instalado unos controladores de temperatura con un termopar de tipo T, que activan una válvula de 3 vías. Estas válvulas permiten regular el caudal que circula por el intercambiador y con ello las temperaturas del interior del módulo. Finalmente, se ha instalado una válvula de inox a cada intercambiador para facilitar su desconexión.

![](_page_23_Picture_9.jpeg)

![](_page_24_Picture_0.jpeg)

![](_page_24_Picture_1.jpeg)

A continuación se muestran varias imágenes de los componentes y del montaje del sistema de climatización en los prototipos:

![](_page_24_Picture_4.jpeg)

![](_page_24_Picture_5.jpeg)

*Ilustración 28. Instalación de los dispositivos/equipos para el acondicionamiento de los prototipos* 

![](_page_24_Picture_7.jpeg)

![](_page_25_Picture_0.jpeg)

![](_page_25_Picture_1.jpeg)

![](_page_25_Figure_2.jpeg)

*Ilustración 29. Gráfico con temperaturas durante la calibración del sistema de climatización en los prototipos* 

![](_page_25_Picture_4.jpeg)